# 編 修 趣 意 書 (教育基本法との対照表)

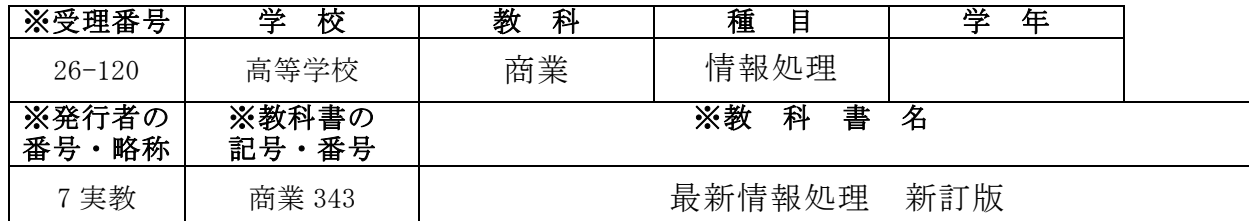

### 1. 編修の趣旨及び留意点

パソコンを活用して,ビジネスに関する情報を収集・処理・分析し,それを表現するため に必要な一連の知識や思考力を身につけ,情報を取り扱う上でのモラルや知的財産の保護な どにも留意し,ビジネスの諸活動において主体的・意欲的に行動できる力を育成できるよう 編修した。

#### 2.編修の基本方針

- (1)幅広い知識と教養を身に付けられるように,学習要素をもれなく扱った。
- (2)道徳心を培えるように,情報モラルについて,具体的な事例を伴いながら丁寧に記述 した。
- (3)職業及び生活との関連がわかるように,できる限り身近な例を扱った。
- (4)主体的に社会の形成に参画する態度を養えるように,インターネットを活用した情報 の受発信の方法など,情報の活用方法を扱った。
- (5)伝統と文化を尊重し、それらをはぐくんできた我が国と郷土を愛する態度が養えるよ う,日本の海・山・花などの風景写真を素材として取り扱った。

### 3.対照表

 $\overline{(\hbar)}$ 

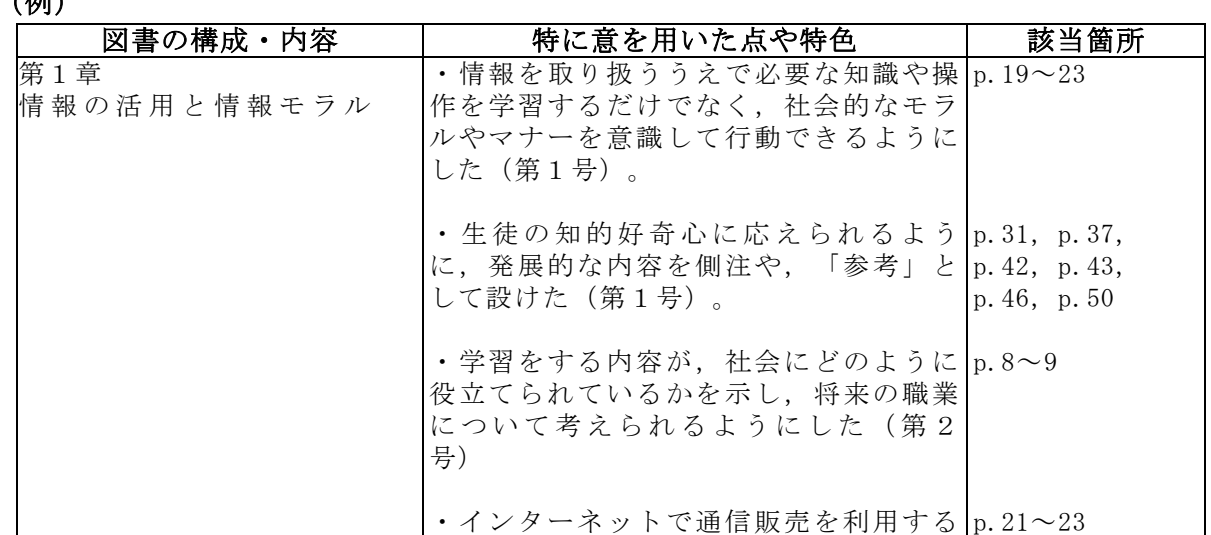

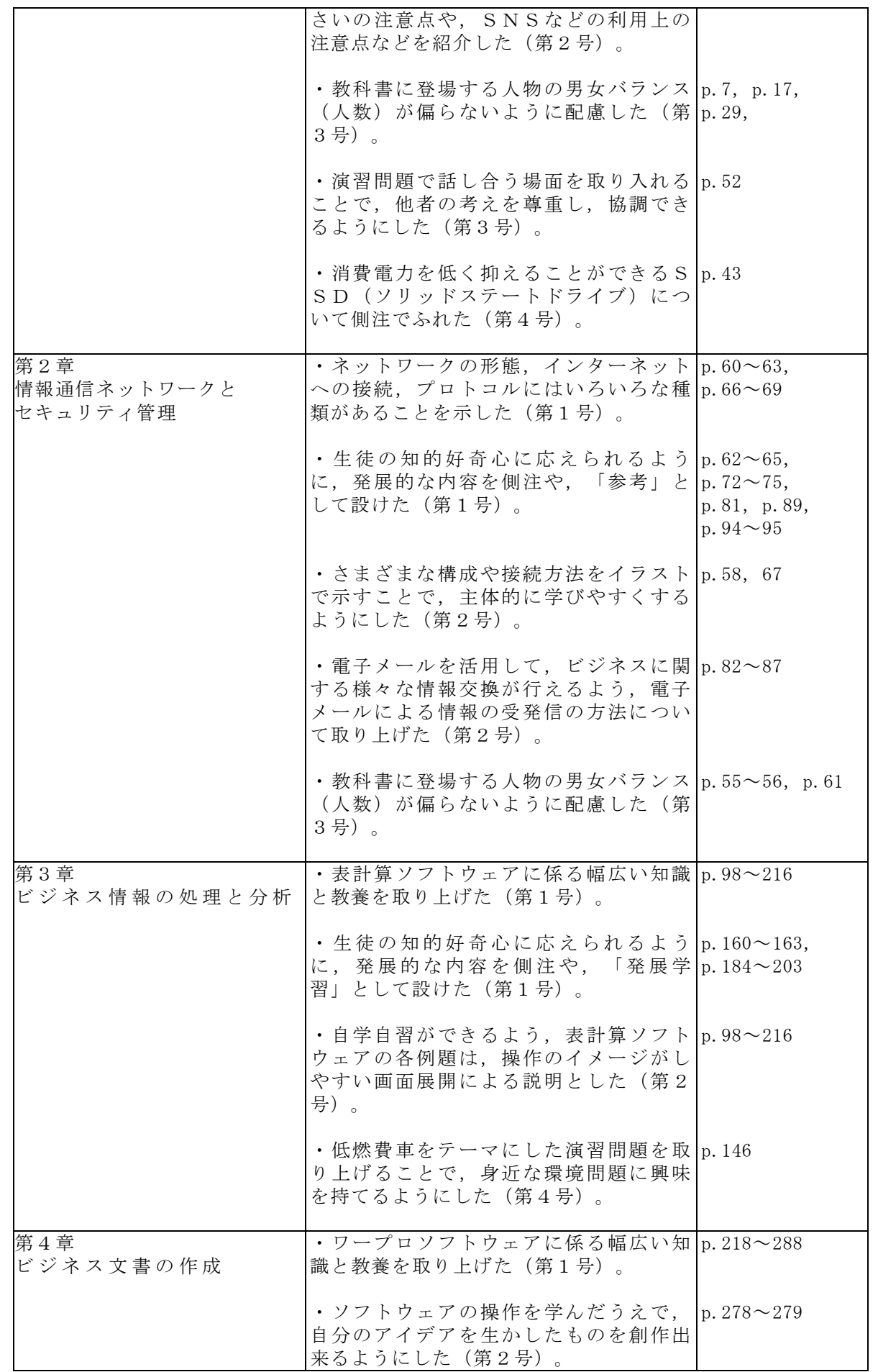

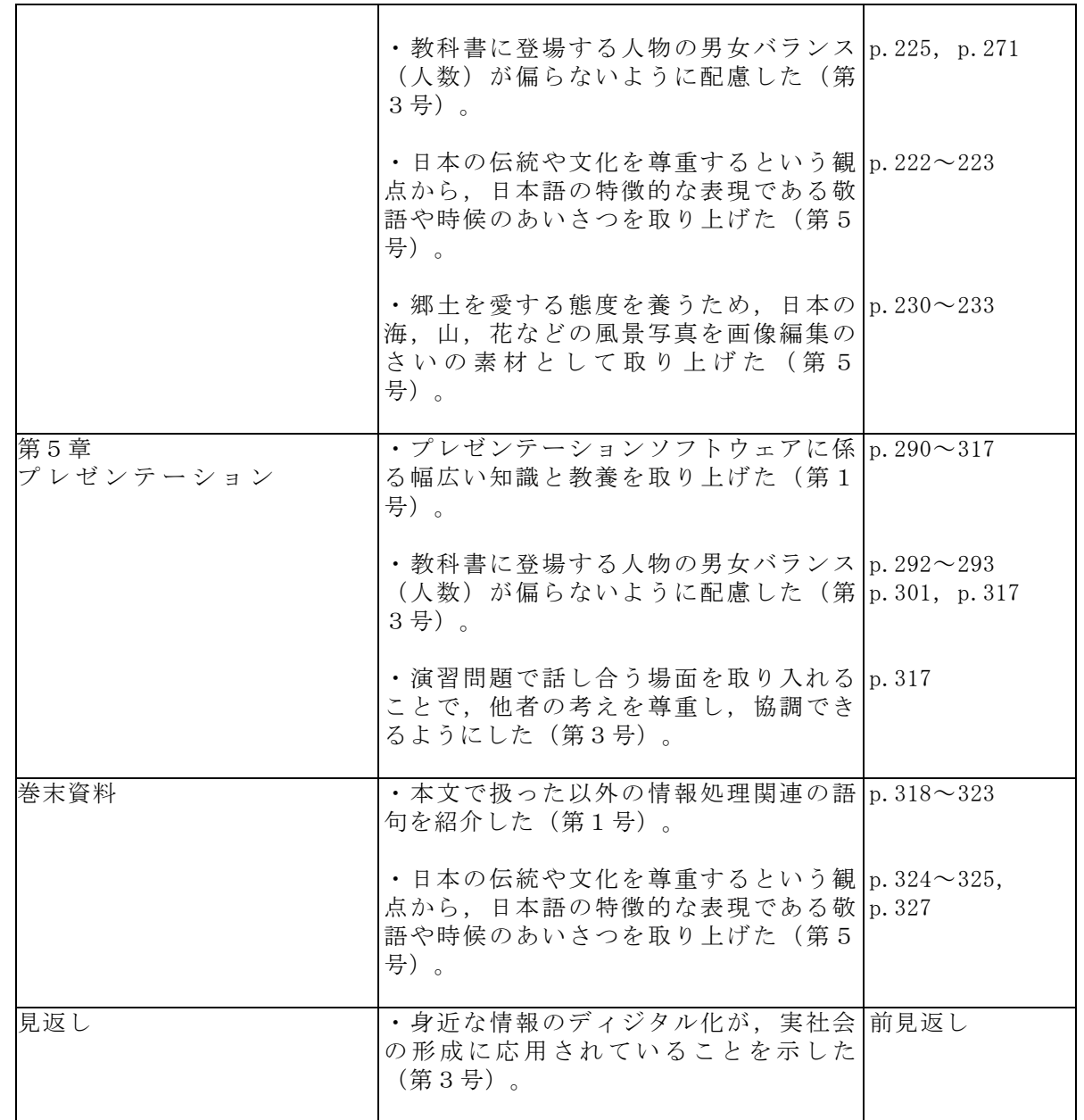

### 4.上記の記載事項以外に特に意を用いた点や特色

(1)国家及び社会の形成者として必要な資質を養えるように,ソフトウェアの操作方法だ けに特化せず,社会一般的なモラルやマナーを関連する各所で扱った。

(2)専門的な知識,技術及び技能を習得できるように,用語から,その用語の掲載ページ が検索できるように,できるだけ多くの専門用語を索引に掲載した。

## 編 修 趣 意 書 (学習指導要領との対照表,配当授業時数表)

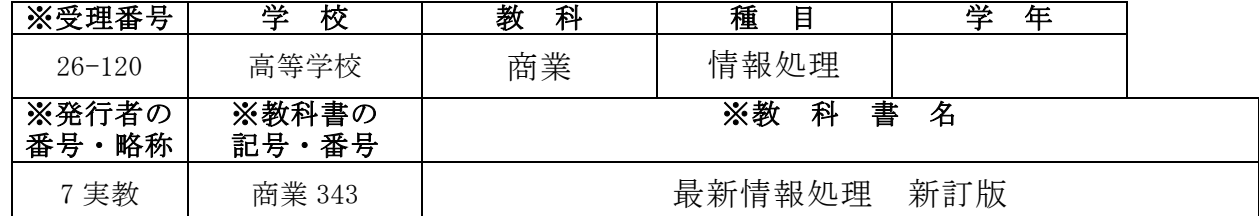

### 1.編修上特に意を用いた点や特色

「情報処理」が商業に関する学科の基礎的科目であり,1年次の履修が多いことを鑑 み,生徒が興味を持って学習しながら,基礎的・基本的な事項を無理なく習得できるよう に,以下の点について配慮した。

- (1)「1章 情報の活用と情報モラル」では,学習指導要領の「ア ビジネスと情報」と 「ウ 情報モラル」との関連性や学習上の流れを考慮し,「イ ハードウェアとソフト ウェア」と入れ替えて節を配列した。また,「1章 3節 ハードウェアとソフトウェ ア」については,生徒の興味関心を引き出すという観点から,初出用語の解説をする前 に,まずパソコンのカタログ例を最初に提示することとし,用語の解説については,そ れ以降に記述する形をとることにした。また,基礎的・基本的な知識を確実に習得させ るため,側注を含めて用語の解説は丁寧に説明した。
- (2)「2章 情報通信ネットワークとセキュリティ管理」では,ネットワークの説明をイ ンターネット及びその技術を利用したものを中心にとりあげ,その他のさまざまなネッ トワークの仕組みやプロトコル等の詳細については言及しなかった。
- (3)「3章 ビジネス情報の処理と分析」では,表計算ソフトウェアの学習項目について マイクロソフトのエクセルを中心に取り上げた。他のソフトについては,側注で若干補 足説明をする程度にとどめた。

また,「3章 ビジネス情報の処理と分析」の「2節 関数を利用した表の作成」, 「3節 グラフの作成」,「4節 情報の整列・検索・抽出」では,各節の最後に「応 用的な関数」,「応用的なグラフ」,「応用的なデータベースの管理」として高度な内 容を取り上げた。これは,本書は主な対象に情報処理科を想定しており,高度な内容で はあるものの,「ビジネス情報」など他の科目につながると判断したためである。 なお,「3章 ビジネス情報の処理と分析」の「2節 関数を利用した表の作成」で は,学習上の関連性を考慮し,学習指導要領の「(3)ウ 情報の整列・検索・抽出」

の項目にある「データベース関数」について,他の関数と合わせて取り上げた。

(4)「4章 ビジネス文書の作成」では,普及度の点からマイクロソフトのワードを中心 に説明した。

なお,第4章の3節と4節は,学習指導要領の「ウ 文書の作成」を,基本と応用の 二つの節に分けることで,学習上の便宜を図った。

- (5)「5章 プレゼンテーション」では,普及度の点からマイクロソフトのパワーポイン トを中心に説明した。
- (6)コンピュータ関連用語については,基本的に初出の時点で解説するようにした。
- (7)実習に関する部分については,例題を中心に取り上げて説明するようにした。また, 例題をもとに考える問題を練習問題とし,章または節・項のまとめとなるような問題を 演習問題として適宜掲載した。
- (8)巻末には,本文で取り上げられなかった情報処理に関連する語句のまとめや,ビジ ネス文書を作成するさいに参考となるよう、パラグラフ集として、時候のあいさつや 前文あいさつ・末文あいさつ,また,自他のよびかたなどを一覧表の形で掲載した。
- (9) 前見返しには、生徒のコンピュータに関する興味を喚起するため、各種データがコン ピュータでどのように取り扱われているかなど,代表的なものについて示した。後見返 しには,学習上の便宜を図るため表計算ソフトウェアで取り上げた関数を一覧表の形で 掲載した。

# 2.対照表

(例)

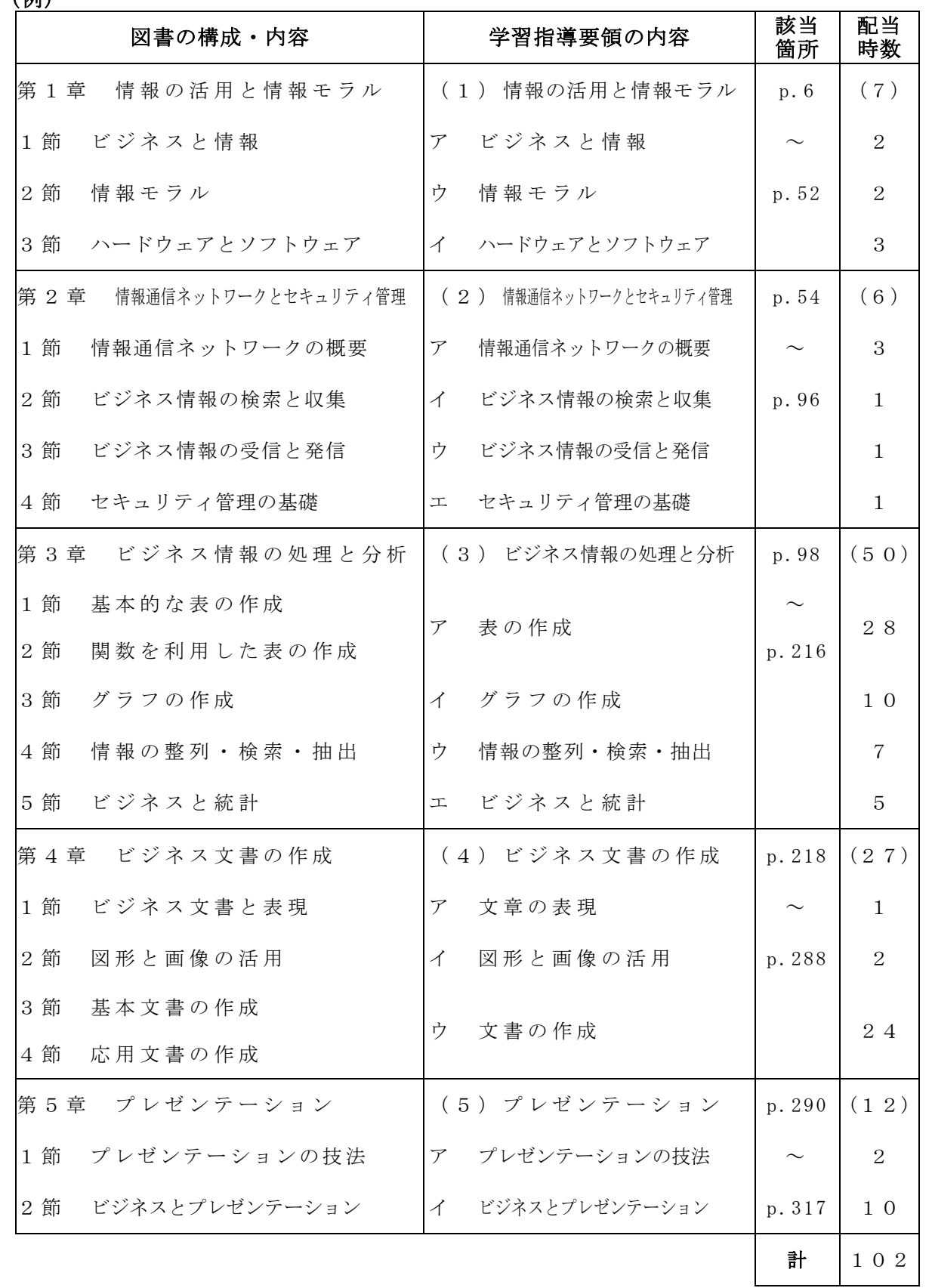

## 編 修 趣 意 書 ....<br>(発展的な学習内容の記述)

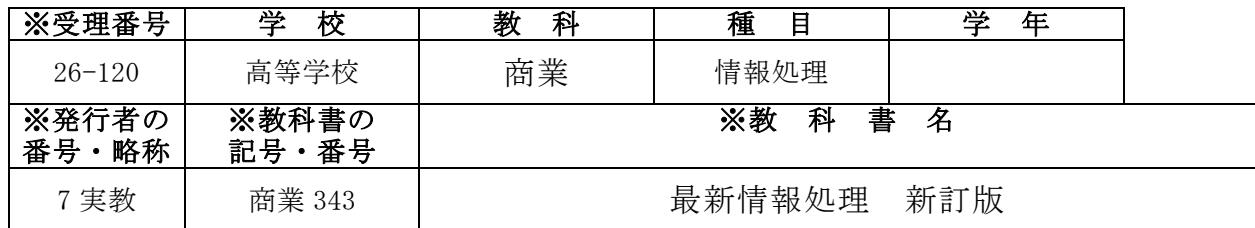

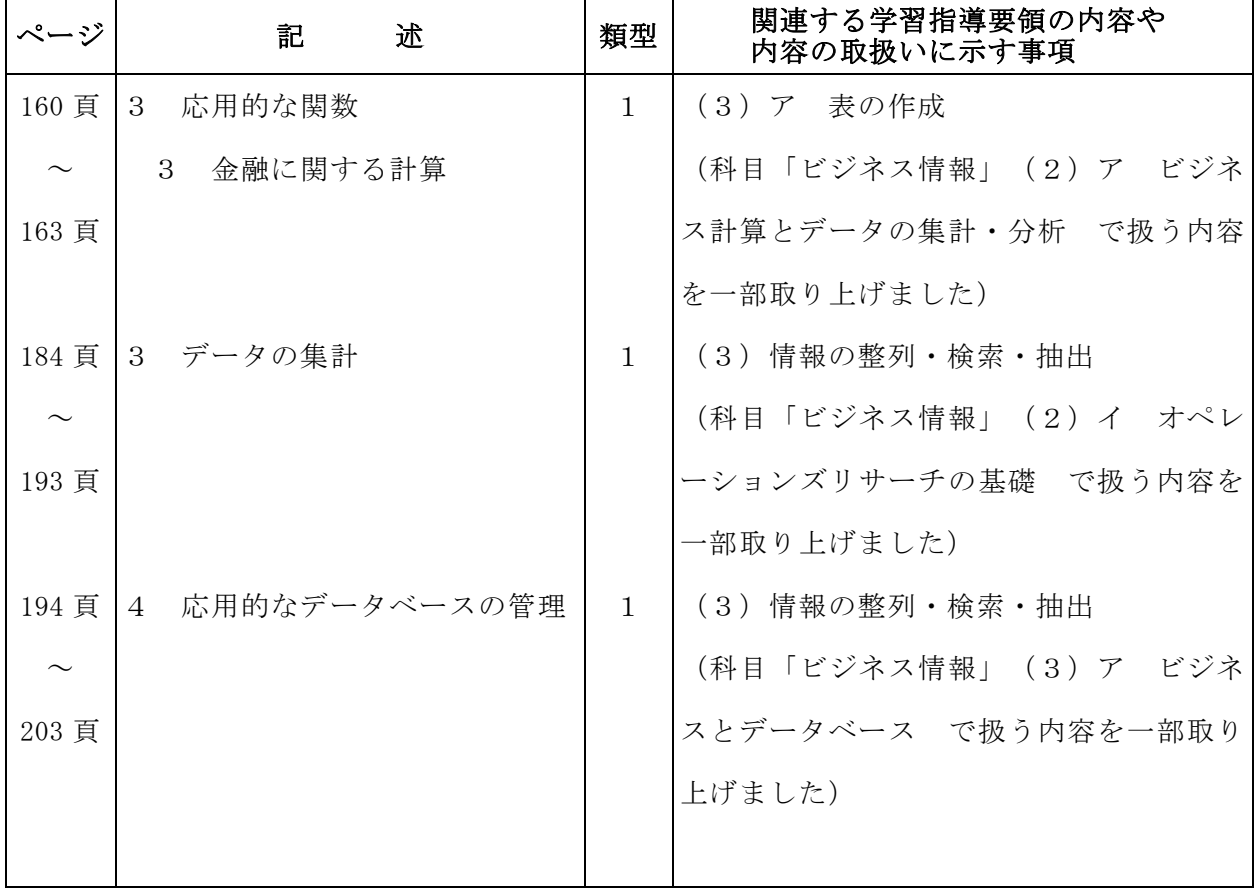

(発展的な学習内容の記述に係る総ページ数 24ページ )

(「類型」の分類について)

1…学習指導要領上,隣接した後の学年等の学習内容(隣接した学年等以外の学習内容であっても,当該学年等の学 習内容と直接的な系統性があるものを含む)とされている内容 2…学習指導要領上,どの学年等でも扱うこととされていない内容